## [https://www.dropbox.com/developers](https://www.google.com/url?q=https%3A%2F%2Fwww.dropbox.com%2Fdevelopers&sa=D&sntz=1&usg=AFQjCNHUoKQhT-rooLW1wDxoIGOb1CGaIw)

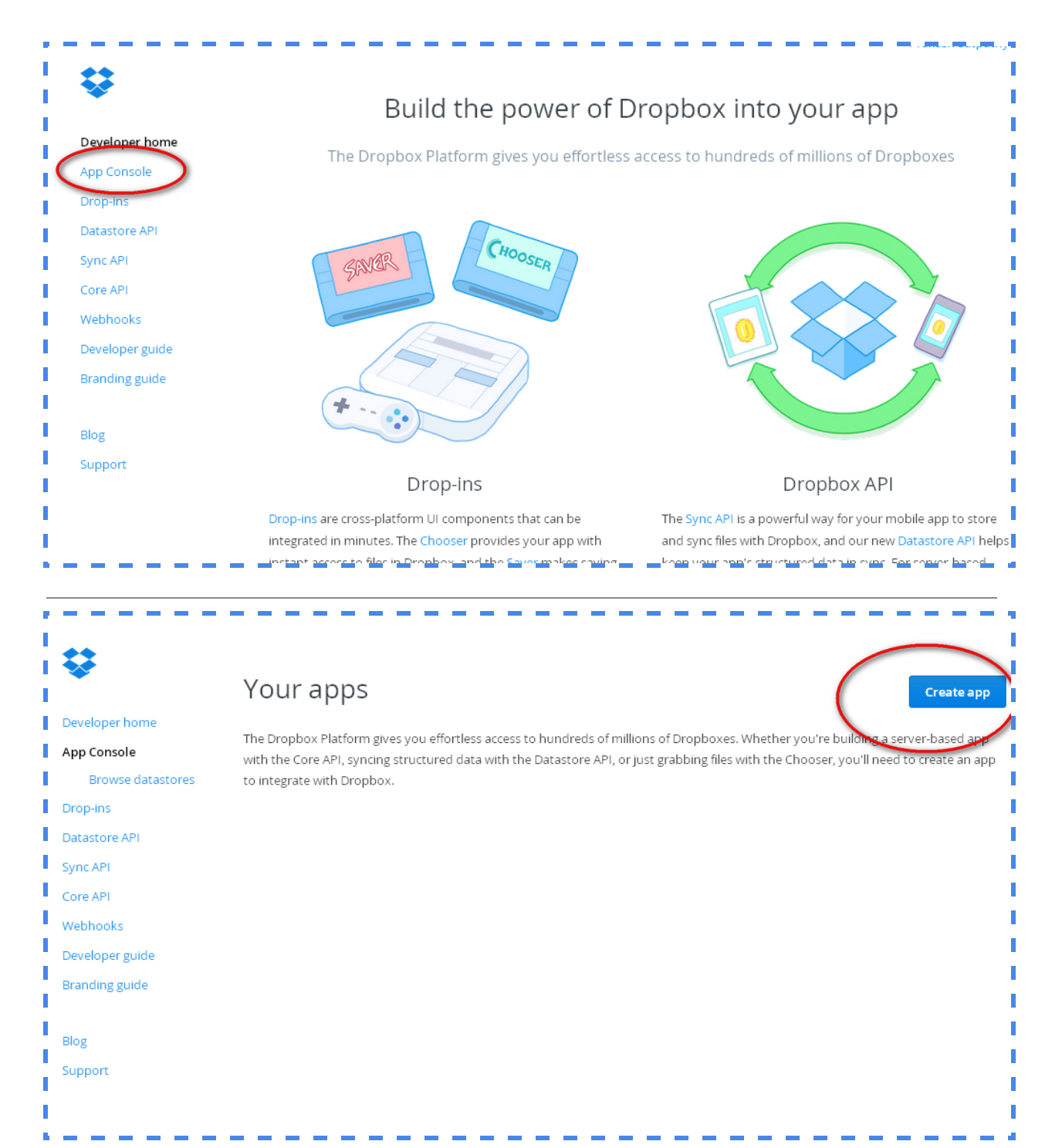

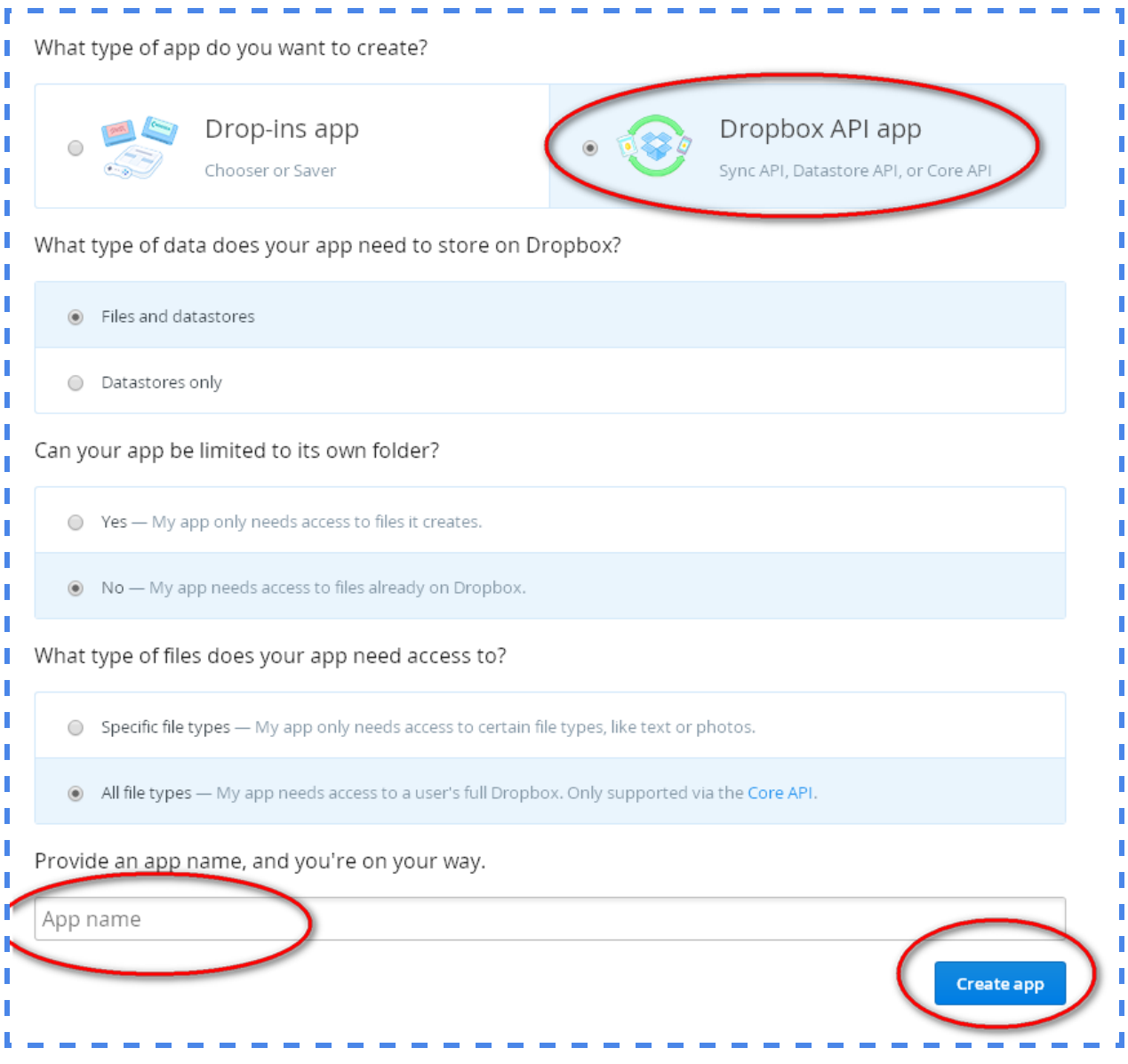

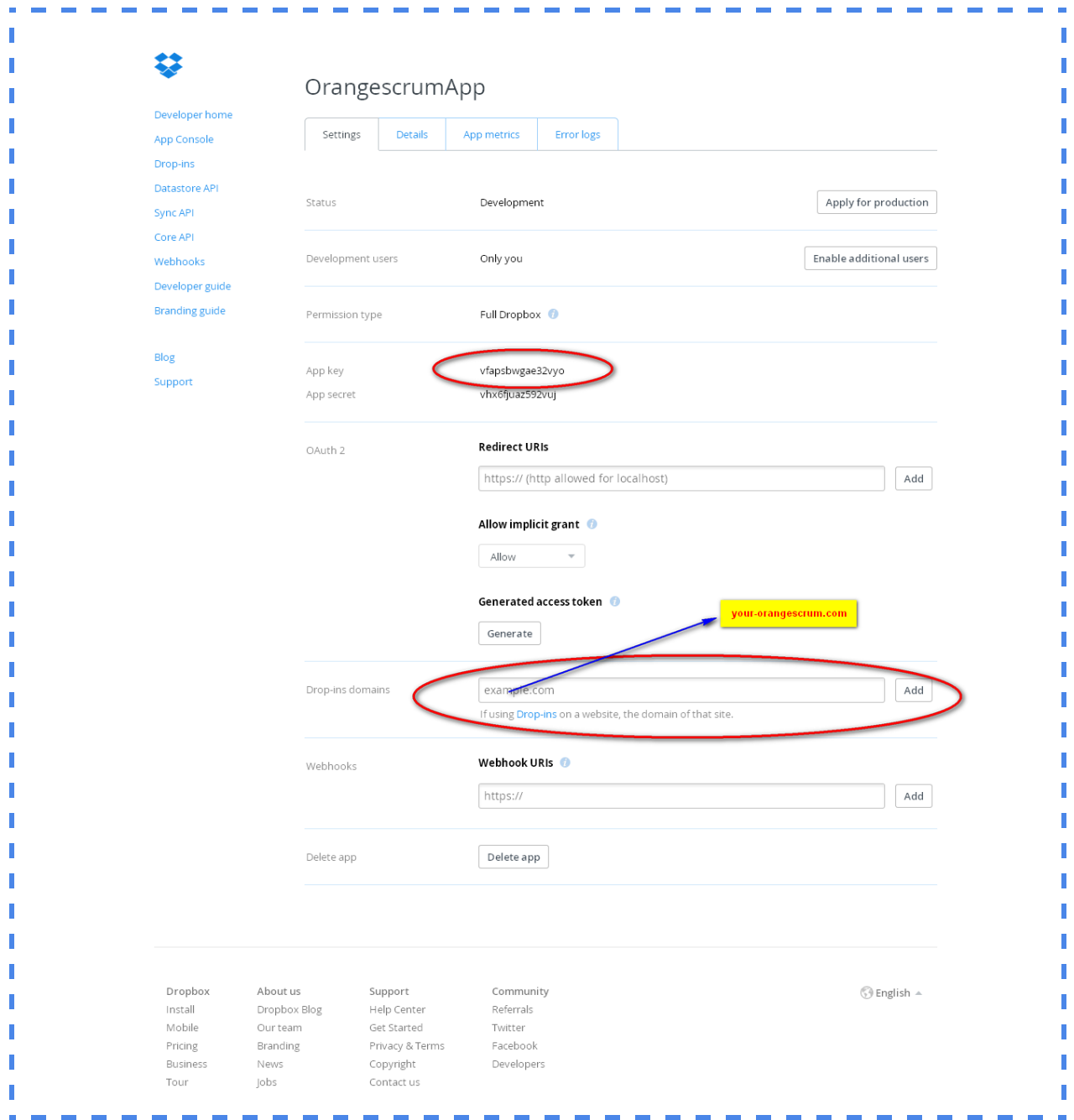

## <https://console.developers.google.com/project>

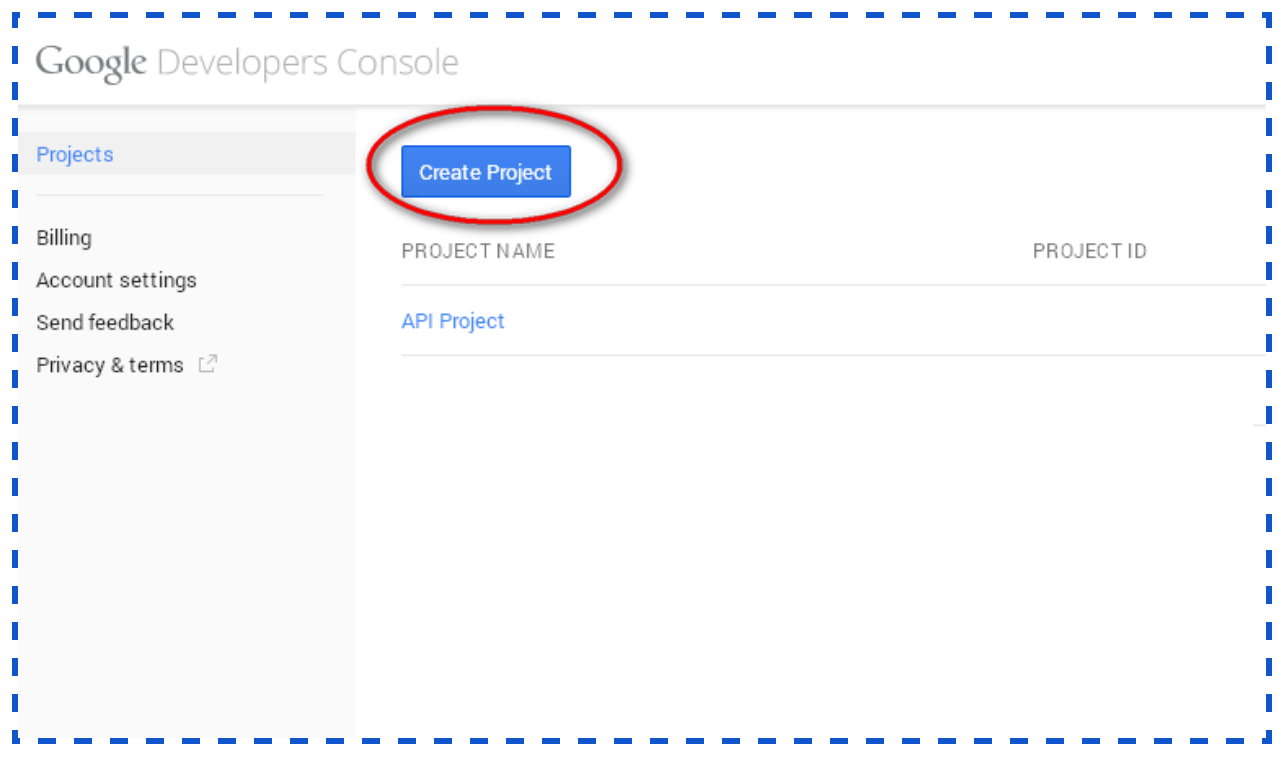

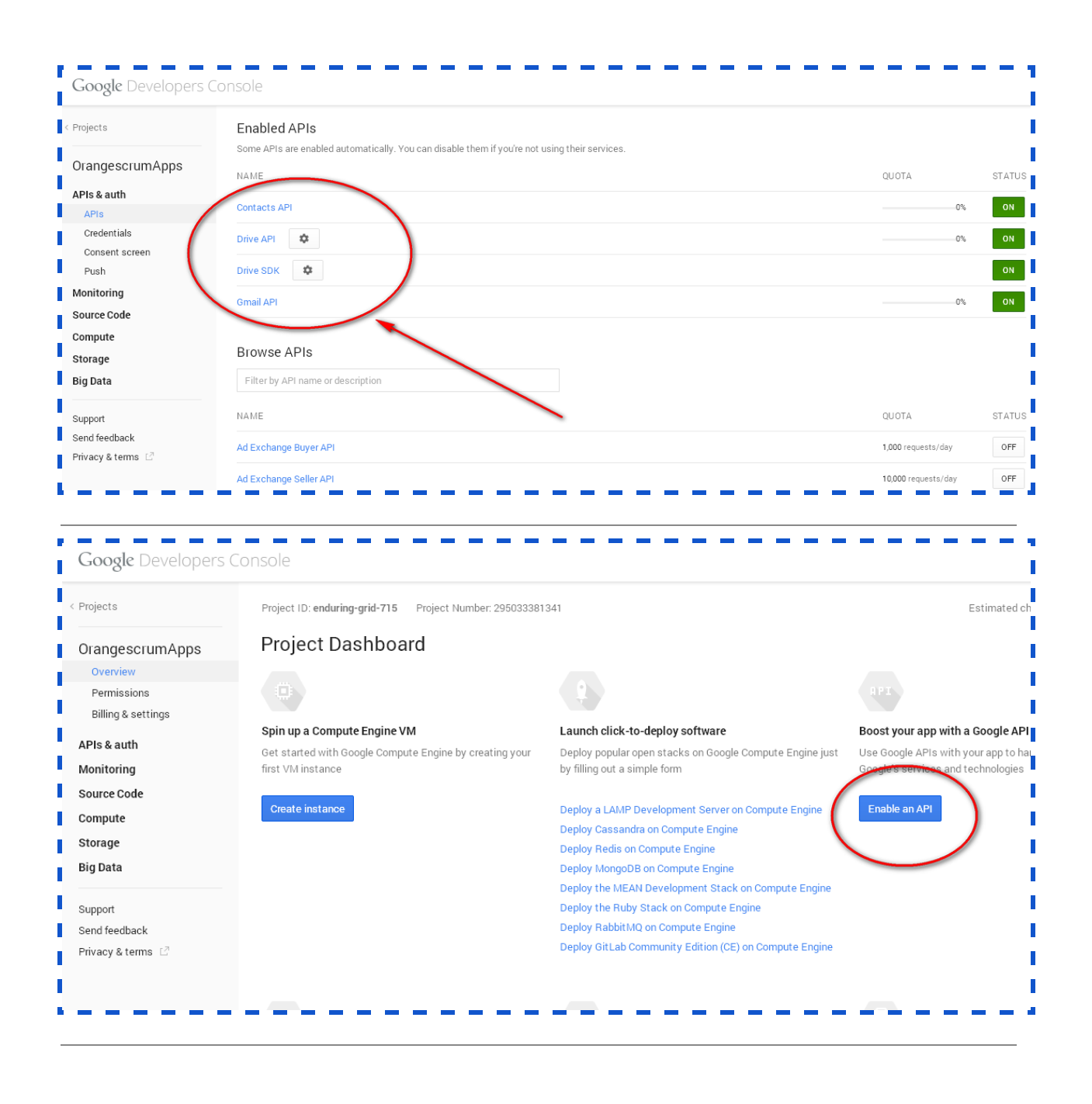

## Google Developers Console

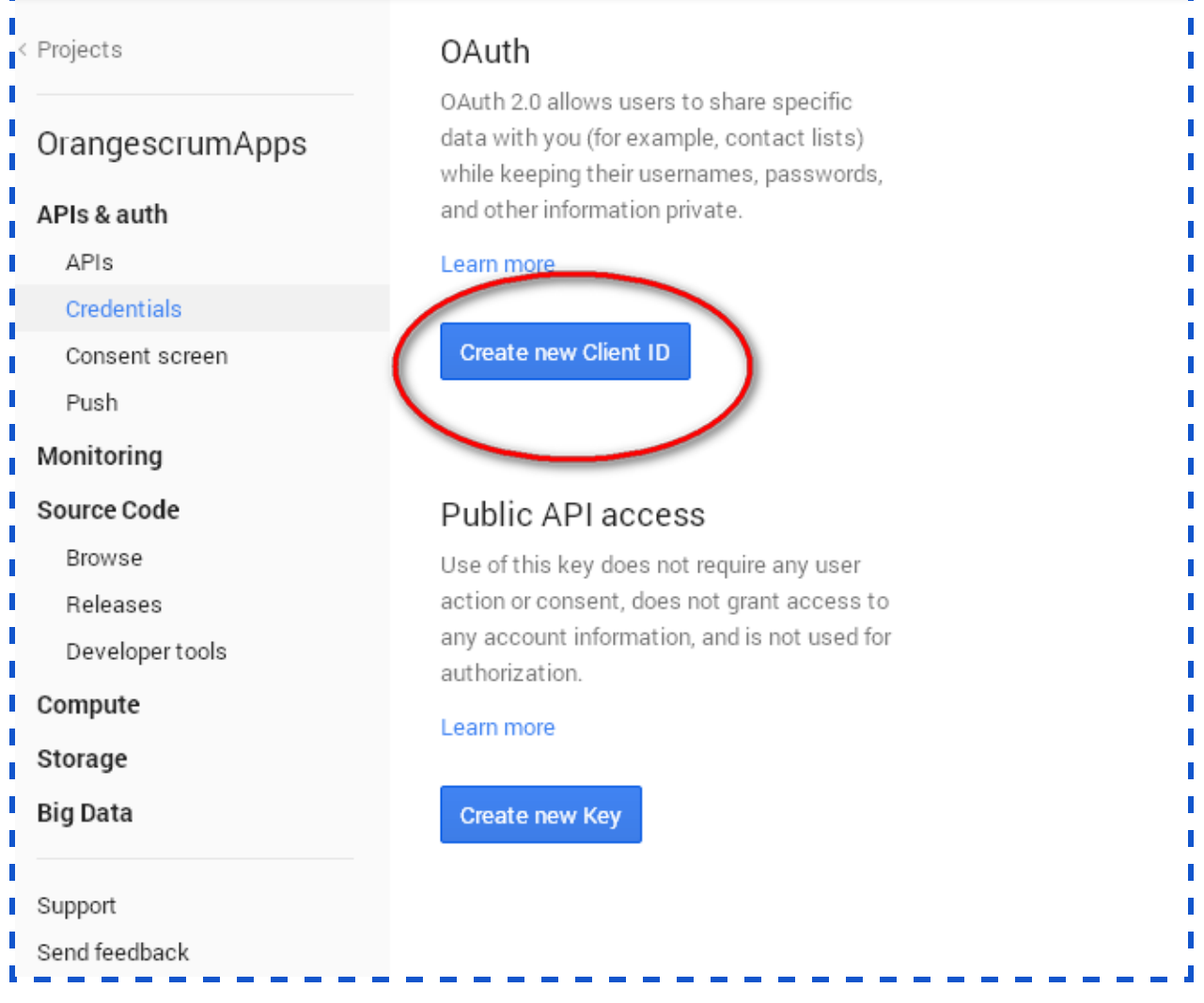

П I Л

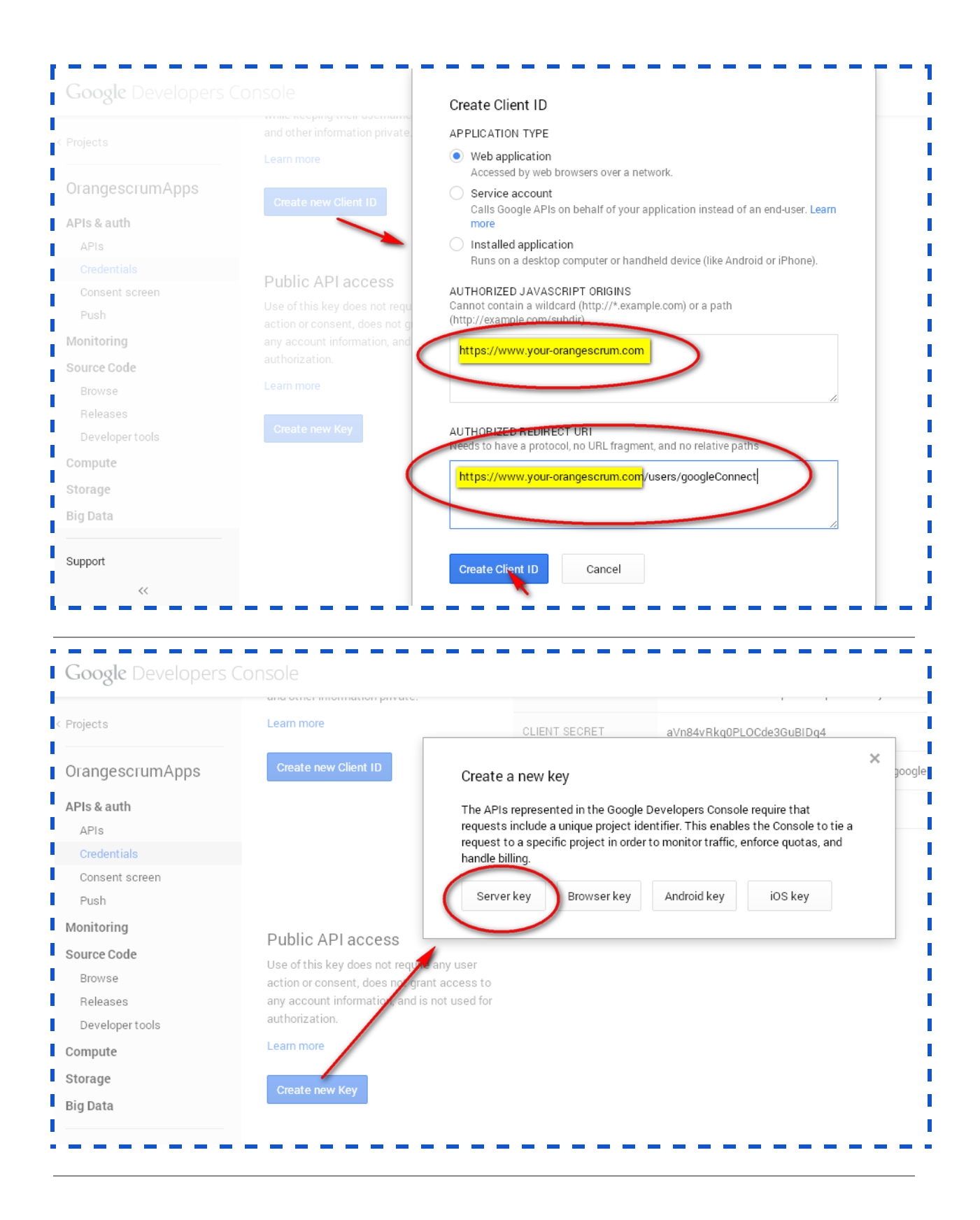

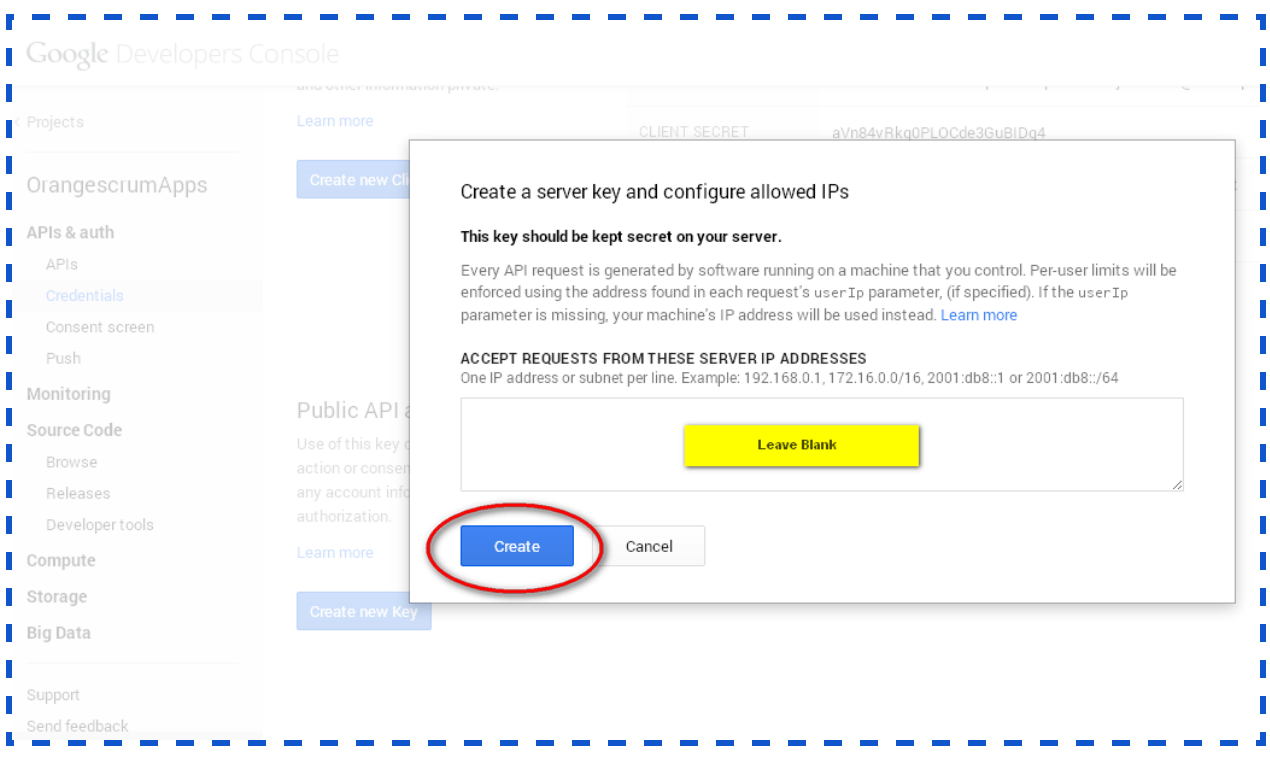

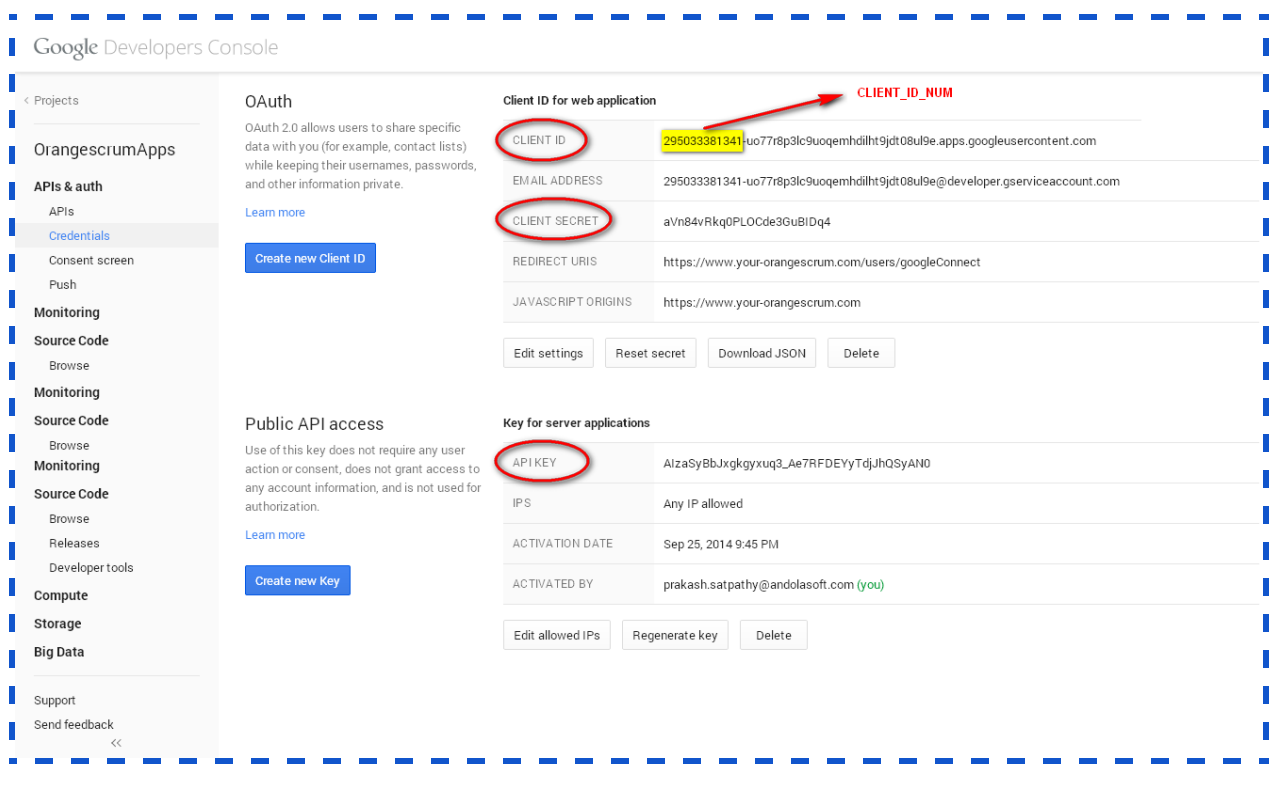

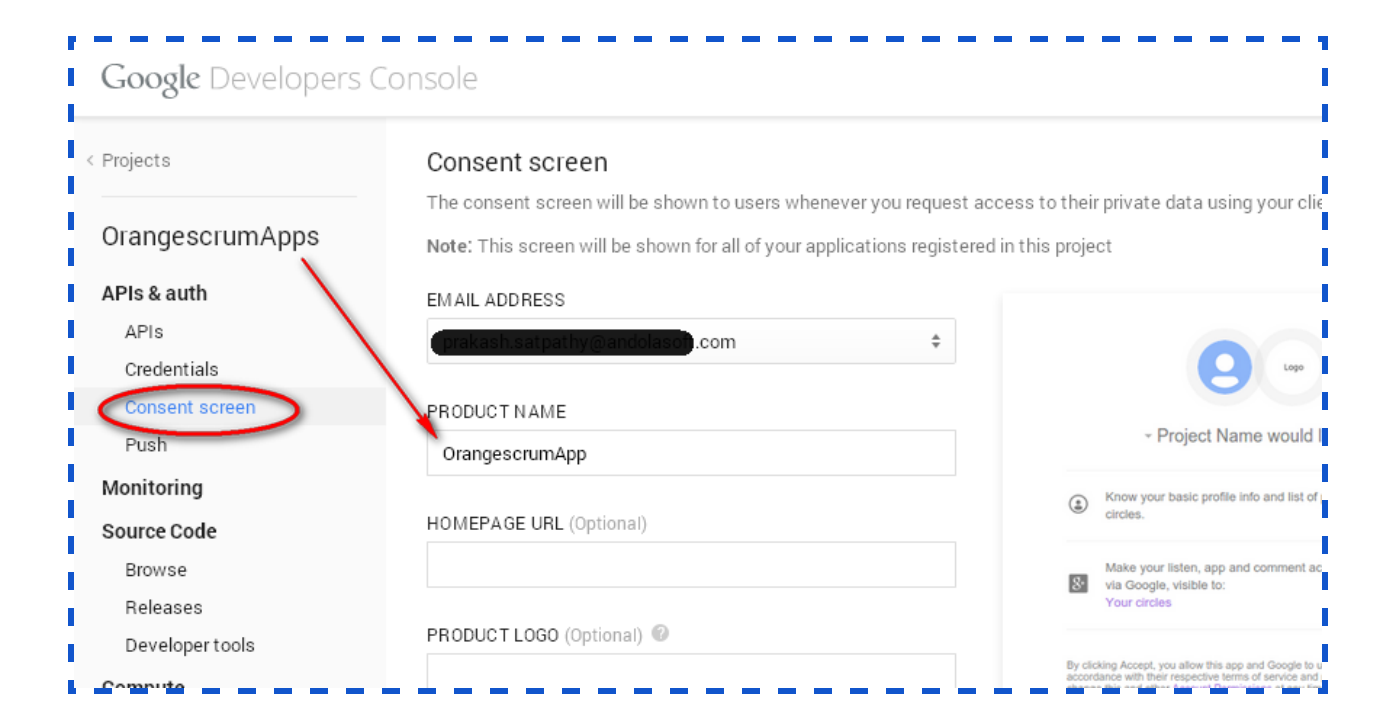